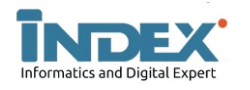

# **Sistem Seleksi Calon Penerima Bantuan Rehabilitasi Rumah Dengan Kombinasi Metode AHP-TOPSIS (Studi Kasus : Desa Saguling)**

*Hendri Julian Pramana<sup>1</sup> , N. Nelis Febriani SM<sup>2</sup> , Lina Listiani<sup>3</sup> , Alvi Rahmawati <sup>4</sup>*

*Universitas Garut, Jl. Raya Samarang No. 52A Kec. Tarogong Kaler, Kab. Garut 44151, Indonesia Universitas Cipasung, Jl. Borolong, CilampunghilirPadakembang, Kab. Tasikmalaya 46466, Indonesia STMIK DCI, Jl. SutisnaSenjaya No. 158-A, Tasikmalaya 46112, Indonesia* e-mail: hendri.jp@uniga.ac.id<sup>\*1</sup>, nelis.sm@uncip.ac.id<sup>2</sup>, linalistiani20@gmail.com<sup>3</sup>, alvirahmawati77@gmail.com<sup>4</sup>

## **INFORMASI ARTIKEL A B S T R A K**

*Sejarah Artikel:* Diterima Redaksi : 21 Agustus 2023 Revisi Akhir : 01 November 2023 Diterbitkan Online : 30 November 2023

#### *Kata Kunci* :

Seleksi, Rehabilitasi, R-RUTILAHU, AHP, TOPSIS,

*Korespondensi :*

Telepon / Hp :+62 899-2562-737 E-mail:**hendri.jp@uniga.ac.id**

Rehabilitasi Rumah Tidak Layak Huni (R-RUTILAHU) adalah program bantuan yang diselenggarakan oleh Kementerian Sosial untuk memenuhi kebutuhan masyarakat akan rumah layak huni sebagai unsure peningkatan kesejahteraan sosial dalam Penanggulangan Kemiskinan. Dalam pemilihan penerima bantuan R-RUTILAHU ini memiliki beberapa tahapan yaitu tahapan seleksi administrasi dan kesesuaian kriteria yang ditetapkan, terdapat 13 kriteria yang digunakan dalam penelitian ini antara lain jumlah tanggungan, luas bangunan, bentuk rumah, kondisi rumah, sumber air bersih, penerangan rumah, bahan bakar dapur, kepemilikan surat tanah, toilet (MCK), penghasilan perbulan, material atap, material dinding, material lantai guna menghasilkan penerima bantuan yang tepat sasaran. Banyaknya kriteria yang digunakan maka diperlukan sebuah sistem berbasis web untuk membantu menemukan keputusan yang tepat dan cepat melalui penilaian yang objektif dengan mengkombinasikan perhitungan metode AHP dan TOPSIS, metode AHP digunakan untuk menghitung kriteria penilaian R-RUTILAHU di Kantor Kepala Desa Saguling dan metode TOPSIS digunakan untuk menentukan calon penerima bantuan yang paling ideal di Kantor Kepala Desa Saguling. Kombinasi ini dipilih karena dapat menyelesaikan pengambilan keputusan secara praktis dengan nilai yang konsisten.

## **1. PENDAHULUAN**

Rumah adalah kebutuhan dasar bagi semua Warga Negara khususnya yang hidup di wilayah Indonesia. Akan tetapi faktanya, tidak semua masyarakat memiliki rumah yang layak untuk digunakan atau dihuni. Hal tersebut terjadi akibat meningkatnya faktor kemiskinan di wilayah Indonesia[1].

Rehabilitasi Rumah Tidak Layak Huni (R-RUTILAHU) merupakan upaya pemerintah melalui Kementerian Sosial untuk memenuhi kebutuhan masyarakat akan rumah layak huni sebagai unsur peningkatan kesejahteraan sosial dan untuk Penanggulangan Kemiskinan[2]. Kantor Kepala Desa Saguling merupakan Kantor Kepala Desa yang digunakan untuk melaksanakan kegiatan pelayanan administrasi dan terletak di Jl. Saguling No.78 Kabupaten Ciamis. Dengan adanya program pemberian bantuan R-RUTILAHU yang dilaksanakan di Kantor Kepala Desa Saguling sangat membantu memfasilitasi masyarakat yang belum memiliki rumah layak huni untuk memenuhi kesejahteraan kebutuhan dasarnya. Terbatasnya kuota penerima bantuan diharuskan melalui tahap penyeleksian, antara lain Seleksi Administrasi untuk pengecekan kelengkapan serta kesesuaian berkas dan persyaratan yang ditentukan.

Seleksi ini dilakukan oleh RT setempat di bawah sepengetahuan RW dan ditandatangani oleh Kepala Desa. Setelah seleksi administrasi data yang sesuai akan di seleksi oleh Kantor Kepala Desa Saguling untuk mendapatkan calon penerima bantuan R-RUTILAHU,

dan pada tahapan terakhir data calon penerima bantuan akan diberikan kepada pihak Kementerian Sosial untuk mendapat persetujuan penerimaan bantuan R-RUTILAHU sehingga dana dapat diberikan kepada penerima bantuan sesuai jumlah kuota yang ditentukan[3]. Namun pada proses seleksi di Kantor Kepala Desa Saguling beberapa masalah masih kerap terjadi, seperti Banyaknya kriteria yang dipakai serta sistem pengolahan data yang belum terkomputerisasi dirasakan cukup menyita waktu pelaksaaan seleksi calon penerima bantuan R-RUTILAHU tersebut. Selain itu, masih ditemukan bentuk penilaian dalam proses seleksi calon penerima bantuan R-RUTILAHU secara subjektif sehingga menyebabkan calon penerima bantuan menjadi tidak tepat sasaran.Adanya permasalahan diatas maka diperlukan sebuah sistem untuk membantu menemukan keputusan yang tepat dan cepat melalui penilaian objektif terhadap calon penerima bantuan R-RUTILAHU agar tepat sasaran. Sistem Penunjang Keputusan merupakan sistem yang dapat membantu permasalahan tersebut.

Beberapa penelitian yang mengimplementsikan Sistem Penunjang Keputusan terkait permasalahan seleksi bantuan rehabilitasi rumah pernah dilakukan antara lain seperti pada penelitian[4] dan [5] yang dilakukan oleh Yudika Indah Purwanti, dkk yang menggunakan metode SMART dengan 5 kriteria, serta Eziafriadi, dkk yang menggunakan metode *Weight Product* (WP) dengan 8 kriteria. Kedua penelitian tesebut masing-masing hanya menggunakan 1 metode

dalam penentuan keputusan. Sedangkan pada penelitian[6] digunakan kombinasi 2 metode yaitu AHP dan TOPSIS dengan 11 kriteria untuk mendukung proses seleksi penerima bantuan rehabilitasi rumah tersebut.

Oleh karena itu, pada penelitian ini penulis akan memakai 2 metode pendekatan yaitu dengan mengkombinasikan perhitungan metode *Analytical Hierachy Process* (AHP) dan *Technique for Order Preference by Similarity to Ideal Solution*  (TOPSIS)disertai dengan penambahan kriteria yang digunakan menjadi sebanyak 13 kriteria, antara lainyaitu : Jumlah Tanggungan, Luas Bangunan, Bentuk Rumah, Kondisi Rumah, Sumber Air Bersih, Penerangan Rumah, Bahan Bakar Dapur, Kepemilikan Surat Tanah, Toilet (MCK), Penghasilan / Bulan, Material Atap, Material Dinding, Material Lantai.

Metode AHP digunakan untuk menghitung kriteria penilaian R-RUTILAHU, sedangkan metode TOPSIS digunakan untuk menentukan calon penerima bantuan di Kantor Kepala Desa Saguling. Kombinasi ini dipilih karena dapat menghasilkan pengambilan keputusan yang praktis serta memiliki nilai yang lebih konsisten [7].

#### **2. METODE PENELITIAN**

Metode pada penelitian ini menggunakan kombinasi antara *Analytical Hierachy Process* (AHP) dengan *Technique for Order Preference by Similarity to Ideal Solution* (TOPSIS). Metode AHP dipakai untuk melakukan pembobotan kriteria, agar diperoleh bobot antar kriteria yang konsisten. Sedangkan metode TOPSIS digunakan untuk memilih rekomendasi terbaik dari calon penerima bantuan rehabilitasi rumah yang ada di Desa Saguling berdasarkan urutan / rangking kepantasan yang dihasilkan [6].

Adapun tahapan kombinasi AHP-TOPSIS penelitian ini dapat dilihat sesuai flowchart pada gambar 1 berikut.

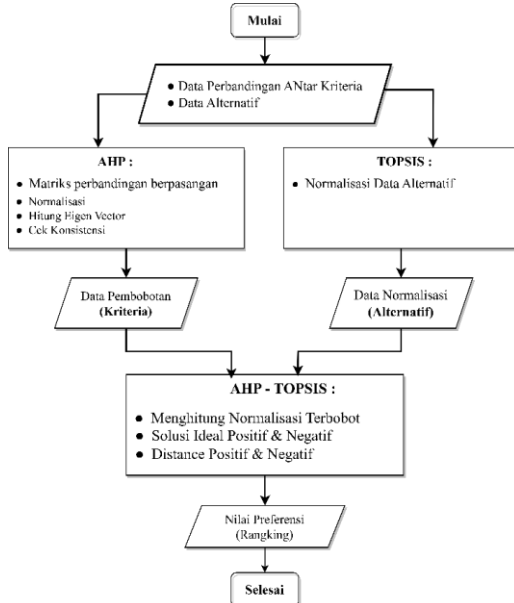

Gambar 1. Flowchart AHP-TOPSIS

#### **3. HASIL DAN PEMBAHASAN**

3. 1 Analisis Metode AHP-TOPSIS

- *3. 1.1 Analisis Perhitungan Metode AHP*
- *a) Menentukan Kriteria Seleksi*

Berdasarkan data yang didapatkan saat melakukan penelitian di Desa Saguling, maka terdapat 13 kriteria yang dipakai untuk seleksi calon penerima bantuan rehabilitasi rumah, antara lain seperti pada tabel 2 berikut :

Tabel 2. Kriteria Bantuan Rehabilitasi Rumah

| Kode           | <b>Kriteria</b>         | <b>Atribut</b> |
|----------------|-------------------------|----------------|
| R1             | JumlahTanggungan        | <b>Benefit</b> |
| R <sub>2</sub> | LuasBangunan            | Cost           |
| R <sub>3</sub> | <b>Bentuk Rumah</b>     | Cost           |
| R <sub>4</sub> | Kondisi Rumah           | <b>Benefit</b> |
| R <sub>5</sub> | Sumber Air Bersih       | Cost           |
| R6             | Penerangan Rumah        | Cost           |
| R7             | Bahan BakarDapur        | Cost           |
| R8             | Kepemilikan Surat Tanah | Cost           |
| R <sub>9</sub> | Toilet(MCK)             | Cost           |
| <b>R10</b>     | Penghasilan/Bulan       | Cost           |
| <b>R11</b>     | Material Atap           | <b>Benefit</b> |
| <b>R12</b>     | MaterialDinding         | Cost           |
| R13            | Material Lantai         | Cost           |

Selanjutnya menentukan nilai bobot sub ktiteria untuk keperluan penilaian alternatif yang dipakai dalam proses penilaian seleksi calon penerima bantuan di Desa Saguling, yaitu:

Tabel 3. Sub KriteriaBantuanRehabilitasi Rumah

| <b>Kriteria</b>       | Sub Kriteria             | <b>Nilai</b>   |
|-----------------------|--------------------------|----------------|
|                       | $1-3$ orang              | 1              |
| (R1)<br><b>JUMLAH</b> | 4orang                   | $\mathfrak{D}$ |
| <b>TANGGUNGAN</b>     | 5 orang                  | 3              |
|                       | > 6                      | 4              |
|                       | < 50 M <sup>2</sup>      | 1              |
| (R2)<br><b>LUAS</b>   | $50 M^2 - 75 M^2$        | $\overline{c}$ |
| <b>BANGUNAN</b>       | $75 M2 - 100 M2$         | 3              |
|                       | $>100 M^2$               | 4              |
| (R3)                  | Panggung (PG)            | 2              |
| <b>BENTUK</b>         | Duduk Jendela (DJ)       | 3              |
| <b>RUMAH</b>          | Gedong (GD)              | 4              |
|                       | Rusak Ringan (RR)        | 1              |
| (R4)                  | $(< 1\% - 40\%)$         |                |
| <b>KONDISI</b>        | Rusak Sedang (RS)        | $\mathfrak{D}$ |
| <b>RUMAH</b>          | $(RS = 41\% - 70\%)$     |                |
|                       | Rusak Berat (RB)         | 4              |
|                       | $(>71\%)$                |                |
|                       | Milik Umum (SU)          | 1              |
| (R5)                  | Sumur Umum/Tetangga (ST) | 2              |
| <b>SUMBER AIR</b>     | Sumur Milik Sendiri (SS) | 3              |
| <b>BERSIH</b>         | PDAM / Air Kemasan (SP)  | 4              |

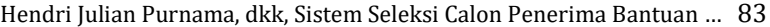

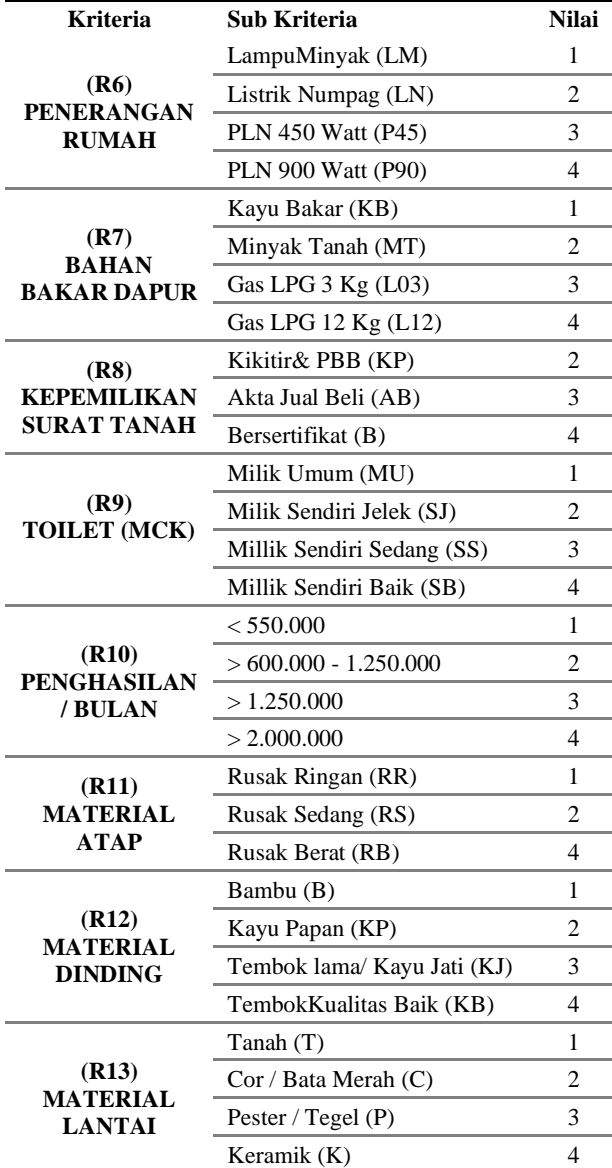

Tabel 4. Skala Matriks Perbandingan Kriteria (Lanjutan)

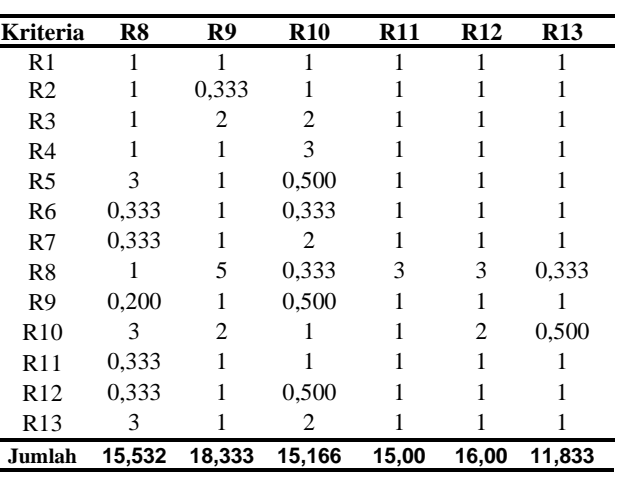

Misal pada kriteria  $R_1$  dengan  $R_2$  ( $R_1$ , $R_2$ ) diketahui memiliki nilai perbandingan 1:1, artinya kedua elemen sama pentingnya dalam penilaian seleksi. Sedangkan kriteria R<sub>5</sub> dengan R<sub>10</sub> (R<sub>5</sub>, R<sub>10</sub>) diketahui memiliki nilai perbandingan 2:1, artinya kriteria  $R_5$  ditentukan 2 (dua) kali lebih penting dari pada R10. Sehingga nilai matriks perbandingan berpasangan untuk R<sup>10</sup> dengan R<sup>5</sup> (R10,R5) adalah kebalikannya, yaitu 1:2 atau 0,50. Begitu pula untuk kriteria – kriteria yang lain.

### *c) Menghitung Matriks Normalisasi*

Ditentukan dengan cara membagi nilai setiap *cell* pada suatu kolom dengan jumlah nilai per-kolom. Berikut tabel matriks normalisasi.

Tabel 5. Matriks Normalisasi

|                 | $\mathbf{R}1$ | R2    | R3    | R <sub>4</sub> | R <sub>5</sub> | R6    | R7    |
|-----------------|---------------|-------|-------|----------------|----------------|-------|-------|
| R <sub>1</sub>  | 0,077         | 0.059 | 0,083 | 0.086          | 0.068          | 0.059 | 0,069 |
| R <sub>2</sub>  | 0.077         | 0.059 | 0,083 | 0,086          | 0,023          | 0,059 | 0,069 |
| R <sub>3</sub>  | 0.077         | 0.059 | 0.083 | 0,086          | 0,068          | 0.059 | 0,069 |
| R <sub>4</sub>  | 0.077         | 0.059 | 0,083 | 0,086          | 0,205          | 0.059 | 0,069 |
| R <sub>5</sub>  | 0.077         | 0.176 | 0.083 | 0,029          | 0,068          | 0.059 | 0,069 |
| R <sub>6</sub>  | 0.077         | 0.059 | 0,083 | 0,086          | 0,068          | 0,059 | 0,069 |
| R7              | 0.077         | 0.059 | 0.083 | 0.086          | 0.068          | 0,059 | 0,069 |
| R <sub>8</sub>  | 0.077         | 0.059 | 0.083 | 0,086          | 0,023          | 0.176 | 0,207 |
| R9              | 0.077         | 0.176 | 0.042 | 0.086          | 0.068          | 0.059 | 0.069 |
| R <sub>10</sub> | 0.077         | 0.059 | 0.042 | 0.029          | 0,136          | 0.176 | 0.034 |
| R11             | 0.077         | 0.059 | 0,083 | 0,086          | 0,068          | 0,059 | 0,069 |
| R <sub>12</sub> | 0.077         | 0.059 | 0.083 | 0.086          | 0.068          | 0.059 | 0.069 |
| R13             | 0.077         | 0.059 | 0.083 | 0.086          | 0.068          | 0.059 | 0,069 |

Tabel 5. Matriks Normalisasi (Lanjutan)

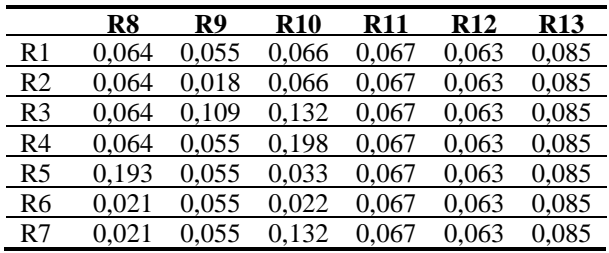

*b) Menentukan Matriks Perbandingan Kriteria* Skala nilai untuk setiap kriteria pada penelitian ini diambil dari hasil kuesioner yang diisi oleh Kepala

Desa Saguling, seperti terlihat pada tabel 4 di bawah.

Tabel 4. Skala Matriks Perbandingan Kriteria

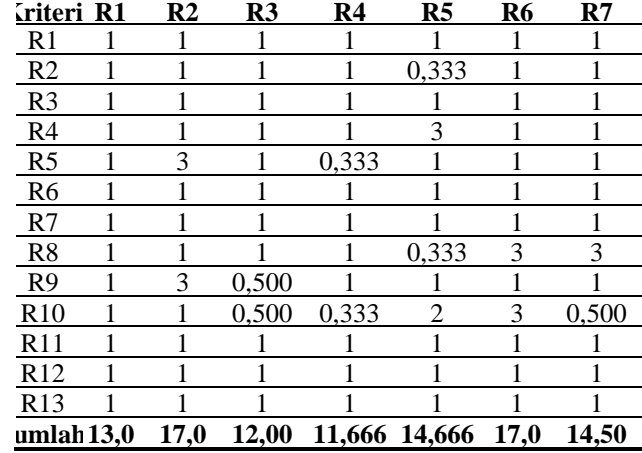

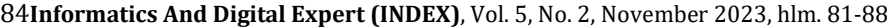

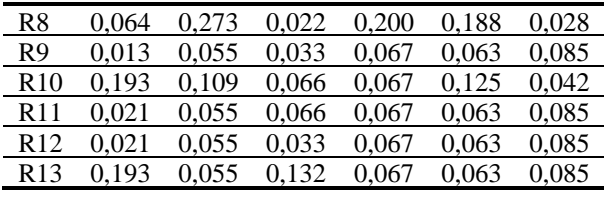

$$
R_{1,1} = \frac{1}{(1+1+1+1+1+1+1+1+1+1+1+1+1+1)}
$$
  

$$
R_{1,1} = \frac{1}{13} = 0.077
$$

1

R1,1 merupakan hasil matriks normalisasi dari kriteria R<sup>1</sup> dengan R1, lalu didapatkan hasil 0,077. Sedangkan R1,8 adalah hasil matriks normalisasi dari kriteria  $R_1$  dengan  $R_8$ , lalu diperoleh hasil 0,064. Dengan menggunakan pola seperti di atas, maka perhitungan dilakukan juga untuk seluruh kriteria sampai selesai.

#### *d) Menghitung Eigen Vector*

Nilai Eigen vector atau Bobot untuk setiap kriteria dihitung dengan memakai data pada tabel 4 untuk mencari nilai rata-rata setiap baris.

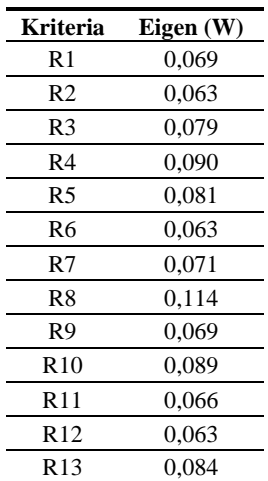

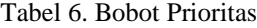

$$
W_1 = \frac{R_{1,1} + R_{2,1} + R_{3,1} + \dots + R_{11,1} + R_{12,1} + R_{13,1}}{jumlah kriteria}
$$

$$
= \frac{0.077 + 0.059 + 0.083 + \dots + 0.067 + 0.063 + 0.085}{13}
$$

$$
= \frac{0.901}{13} = 0.069
$$

Dimana W<sup>1</sup> adalah eigen vector matriks kriteria untuk baris R1, sehingga didapatkan nilai 0,069. Perhitungan untuk eigen vector yang lainnya dilakukan dengan yang sama terhadap baris kriteria R<sub>2</sub> sampai R<sub>13</sub> hingga didapatkan nilai bobot kriteria seperti pada tabel 6 di atas.

#### *e) Mengukur Konsistensi Rasio*

Nilai *Consistency Ratio*(CR) harus berkisar 0 – 0,1. Dimaan dengan kriteria 13 item (n =13) maka nilai RI diketahui 1,56 seperti terlihat pada tabel 7. Jika nilai yang dihasilkan lebih dari batas rasio, maka pengisian nilai perbandingan matriks kriteria pada tabel 3 harus diulangi kembali.

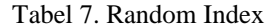

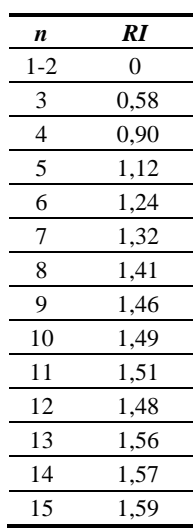

Mencari nilai Lamda Maksimal ( $\lambda$ max) dengan menjumlahkan hasil pembagian dengan jumlah elemen yang ada. Maka didapat  $\lambda$  max adalah 14,559

$$
LM = \sum_{i=1}^{i=n} \frac{CM}{n} = \frac{(14,507 + 14,301 + \dots + 13,976 + 15,690)}{13}
$$
  
\n
$$
LM = \frac{189.271}{13} = 14,559
$$

• Menentukan nilai *Consistency Index* (CI) menggunakan persamaan (1) berikut :

 = − − 1 (1) = 14,559 − 13 13 − 1 = 1,559 <sup>12</sup> <sup>=</sup> 0,130

• Menentukan nilai *Consistency Ratio* (CR) menggunakan persamaan (2) berikut :

$$
CR = \frac{CI}{RI} \quad (2)
$$
  

$$
CR = \frac{0.13}{1.56} = 0.083
$$

Karena nilai *Consistency Ratio* (CR) adalah 0,083 alias berada diantara 0 – 0,1 maka pembobotan matriks dianggap sudah konsisten. Sehingga perbandingan untuk setiap kriteria pada proses penilaian seleksi calon penerima bantuan rehabilitasi rumah juga dianggap sudah konsisten.

#### *3. 1.2 Analisis Perhitungan Metode TOPSIS*

Dari perhitungan metode AHP sebelumnya, maka telah didapatkan nilai bobot prioritas untuk setiap kriteria sebagai berikut :

## Tabel 8. Nilai Bobot Prioritas

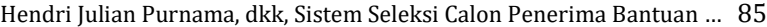

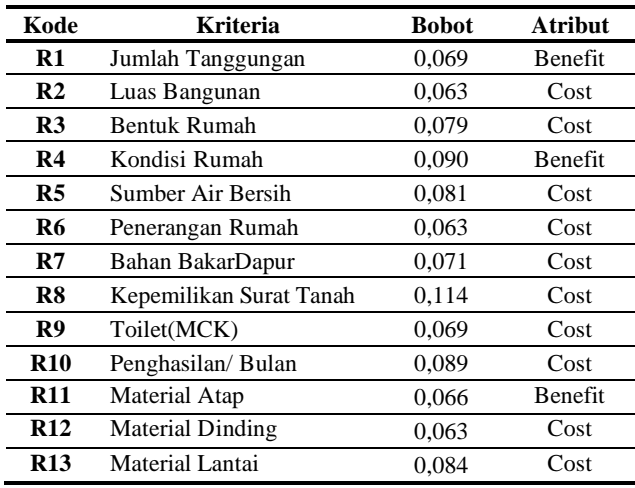

Berikut langkah-langkah dalam menentukan keputusan menggunakan metode TOPSIS yaitu sebagai berikut :

*a) Menentukan Matriks Keputusan*

Pada studi kasus ini, diambil 7 sampel data warga yang akan diseleksi dalam penerima bantuan rehabilitasi rumah dan akan dipilih sebanyak 2 orang warga sebagai prioritas warga yang direkomendasikan menerima bantuan. Berikut penilaian yang diberikan kepada seluruh sample warga Desa Saguling dilihat tabel 9.

Tabel 9. Rangking Kecocokan

| <b>Nama</b>   | $\bf R1$  | R <sub>2</sub>       | R3 | R4        | R5 | R6  | R7   |
|---------------|-----------|----------------------|----|-----------|----|-----|------|
| Supriadi      | $1-3$ org | < 50M <sup>2</sup>   | DI | RB        | SТ | P45 | LO3  |
| Dedi Karsidi  | $1-3$ org | $<$ 50 $M2$          | DI | RS        | SS | LN  | L12  |
| Asep Surya    | $1-3$ org | < 50M <sup>2</sup>   | РG | <b>RB</b> | SU | P45 | KВ   |
| Dian Herdiana | $1-3$ org | $<$ 50M <sup>2</sup> | DI | R B       | SU | LN  | L 03 |
| Yaya Kuswaya  | $1-3$ org | $<$ 50 $M2$          | DI | <b>RS</b> | SS | P45 | LO3  |
| Endang H.     | $1-3$ org | $50-75M^2$           | DJ | <b>RS</b> | SS | P45 | LO3  |
| KartoOtov     | $1-3$ org | $<$ 50M <sup>2</sup> | DJ | RS        | SS | P45 | L 03 |

Tabel 9. Rangking Kecocokan (Lanjutan)

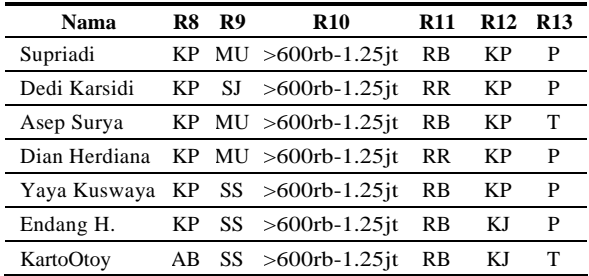

## Tabel 10. Matriks Keputusan

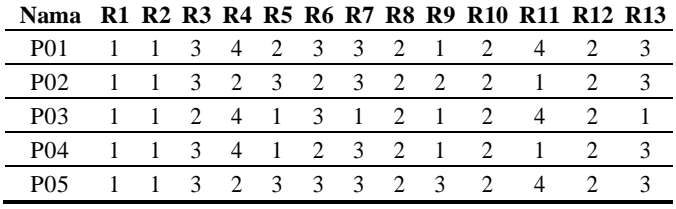

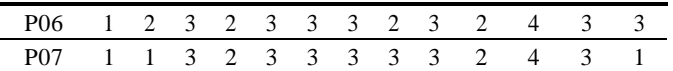

Berdasarkan tabel 10 di atas, maka dapat dibentuk matriks sebagai berikut :

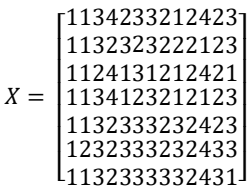

 $\overline{R}$ :

*b) Menentukan Matriks Keputusan yang Ternormalisasi*

Pada proses ini akan diperoleh matriks R hasil normalisasi seperti berikut :

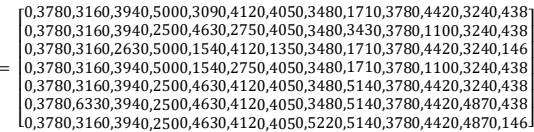

## *c) Menentukan Matriks Normalisasi yang Terbobot*

Untuk membuat matrik normalisasi terbobot menggunakan rumus di bawah ini.

$$
Y = \begin{bmatrix} y_{11} & y_{12} & \cdots & y_{1j} \\ y_{21} & y_{22} & \cdots & y_{2j} \\ \vdots & \vdots & \ddots & \vdots \\ y_{i1} & y_{i2} & \cdots & y_{ij} \end{bmatrix} unituk \ Y_{ij} = W_j R_{ij}
$$
 (3)

W*<sup>j</sup>* merupakan bobot dari kriteria ke-j dan R*ij* merupakan elemen dari matriks keputusan yang ternomalisasi.

= [0,069 0,063 0,079 0,090 0,081 0,063 0,071 0,114 0,069 0,089 0,066 0,063 0,084]

Maka hasil dari matriks keputusan ternomalisasi terbobot yaitu sebagai berikut:

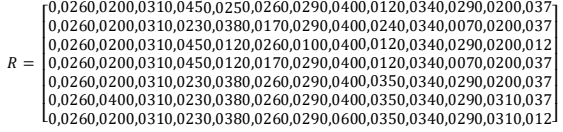

*d) Menentukan Matriks Solusi Ideal Positif (A+) dan Solusi Ideal Negatif (A-)*

#### Tabel 11. Solusi ideal positif dan negatif

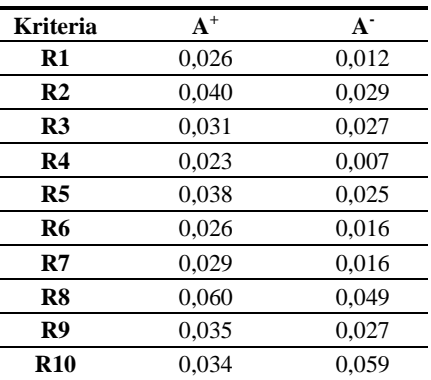

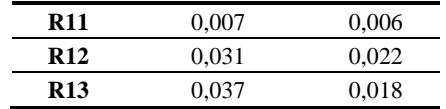

#### *e) Menentukan Jarak Ideal Nilai Terbobot*

Tabel 12. Jarak Solusi ideal positif dan ideal negatif

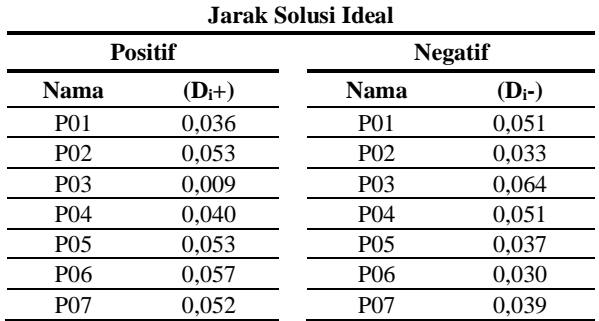

## *f) Menentukan Nilai Preferensi (V)*

Nilai preferensi setiap alternatif merupakan kedekatan suatu alternatif terhadap solusi ideal. Untuk mencari nilai proferensi menggunakan rumus di bawah ini.

$$
V = \frac{Di^{-}}{Di^{-} + Di^{+}}
$$
\n<sup>(4)</sup>

Sehinggadidapatkanhasilsebagaiberikut :

$$
V1 = \frac{0.051}{0.051 + 0.036} = 0.586
$$
  

$$
V2 = \frac{0.033}{0.033 + 0.053} = 0.384
$$
  

$$
V3 = \frac{0.064}{0.064 + 0.009} = 0.877
$$
  

$$
V4 = \frac{0.051}{0.051 + 0.040} = 0.560
$$
  

$$
V5 = \frac{0.037}{0.037 + 0.053} = 0.411
$$
  

$$
V6 = \frac{0.030}{0.030 + 0.057} = 0.345
$$
  

$$
V7 = \frac{0.039}{0.039 + 0.052} = 0.429
$$

Dari perhitungan di atas maka dapat dihasilkan perangkingan berdasarkan kedekatan setiap alternatif terhadap solusi ideal.

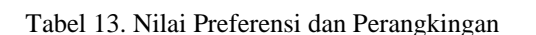

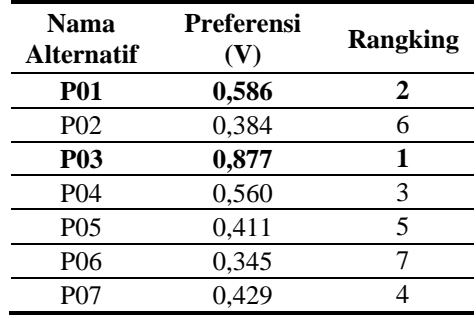

Merujuk pada tabel 13 di atas, maka 2 orang dengan peringkat tertinggi yang direkomendasikan oleh sistem sebagai penerima bantuan rehabilitasi rumah di Desa Saguling adalah Bapak Asep Surya dan Bapak Supriadi.

## **4. IMPLEMENTASI SISTEM**

Dalam tahap ini digunakan *usecase diagram* dan *class diagram* seperti terlihat pada gambar 2 dan gambar 3 untuk menggambarkan aktor dan perilakunya terhadap sistem di dalam aplikasi, serta fungsi-fungsi yang akan ada dari struktur sistem tersebut.

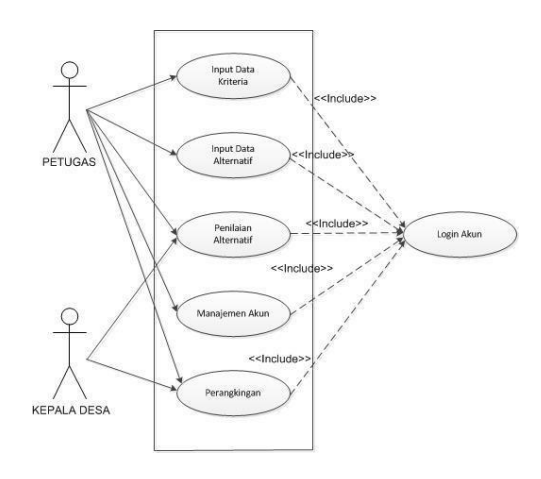

Gambar 2. *Usecase Diagram*

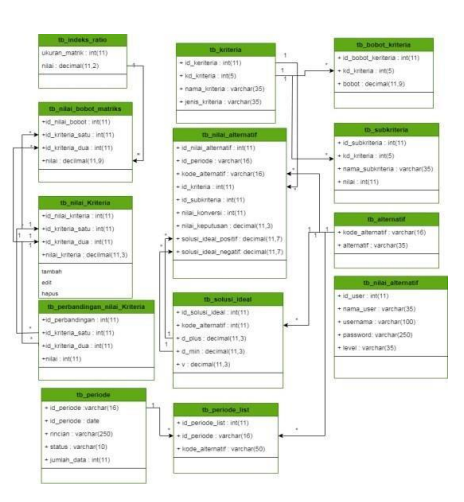

Gambar 3. *Class Diagram*

Sedangkan pada tahapan implementasi, disajikan beberapa tampilan utama yang ada pada aplikasi sistem seleksi penentuan calon penerima bantuan rehabilitasi rumah tersebut, seperti pada gambar berikut :

### a) Tampilan Data Kriteria

| <b>AHP&amp;TOPSIS</b>                           |          | ٠                                           |                     |  |                         |        |                              |  |  |  |  |
|-------------------------------------------------|----------|---------------------------------------------|---------------------|--|-------------------------|--------|------------------------------|--|--|--|--|
| Administrator<br>$=$ Active                     |          | <b>KOMBINASI AHP &amp; TOPSIS ANTIQUATE</b> |                     |  |                         |        |                              |  |  |  |  |
| Search.                                         | $\alpha$ | +xiterial                                   | <b>B</b> Cetak      |  |                         |        |                              |  |  |  |  |
| ai ini                                          |          | Show<br>10                                  | $\times$ entries    |  |                         |        |                              |  |  |  |  |
| <b>W</b> HOME                                   |          | No                                          | ٠.<br>Kode Kriteria |  | Mama Kriteria           | $\sim$ | Jenis Kriteria               |  |  |  |  |
| <b>BE INPUT DATA</b>                            | ×        | ٤.                                          | R01                 |  | Jumlah Tanggungan       |        | Benefit<br>w.                |  |  |  |  |
| <b>BE PENILAIMI</b>                             | ×.       | z                                           | 302                 |  | Lum Bangunan            |        | $_{\text{Cont}}$<br>æ        |  |  |  |  |
| <b>LAP PERANGKINGAN</b><br><b>OC</b> MANAJEMENT | ٠        | x                                           | 332.1<br>-12        |  | Bentuk Rumah            |        | <b>STORY</b><br>Cont<br>33.Y |  |  |  |  |
| <b>E OATABASE</b>                               | ĸ.       | ä,                                          | 804                 |  | Kondisi Rumah           |        | Benefit.                     |  |  |  |  |
| <b>ST</b> Panduan Penggunaan                    |          | s:                                          | 805                 |  | Sumber Air Bersih       |        | Cost                         |  |  |  |  |
|                                                 |          | 61                                          | ROS.                |  | Penerangan Rumah        |        | Cost:                        |  |  |  |  |
|                                                 |          | y.                                          | 307                 |  | Bahan Bakar Dapur       |        | Cost                         |  |  |  |  |
|                                                 |          | ä.                                          | ais                 |  | Kepemilikan Surat Tanah |        | Cint                         |  |  |  |  |

Gambar 4. Halaman Kriteria

Halaman kriteria pada gambar 4 berisikan informasi tentang ID, nama dan jenis kriteria yang menjadi nilai bobot untuk dipakai dalam penilaian seleksi calon penerima bantuan.

## b) Tampilan Data Alternatif

| <b>AHP&amp;TOPSIS</b>                                      | $\equiv$                 |                                                   |      |                                         |   |  |  |  |  |
|------------------------------------------------------------|--------------------------|---------------------------------------------------|------|-----------------------------------------|---|--|--|--|--|
| <b>Administrator</b><br><b>II Active</b>                   |                          | <b>KOMBINASI AHP &amp; TOPSIS AND INVESTIGATE</b> |      |                                         |   |  |  |  |  |
|                                                            | $+$ Pernshim<br>$\alpha$ | <b>ACetak</b>                                     |      |                                         |   |  |  |  |  |
| uk kon                                                     | Show<br>$-20$            | $V$ articles.                                     |      |                                         |   |  |  |  |  |
| <b>W. HOME</b>                                             | ka<br>÷                  | <b>NIK</b>                                        | $-1$ | Nama Pernships                          | ÷ |  |  |  |  |
| <b>BE INPUT DATA</b>                                       | ÷<br>i z                 | 3207320107810007<br>84881 DECEMBRO 2009 1         |      | SUPRIADI<br>75175                       |   |  |  |  |  |
| $\blacktriangleright$ antreas.<br><b>ES CALON PENERIMA</b> | 3                        | 3207320512690003<br>1951 PARTIES IN LAT.          |      | DEDI KARSION<br>9796233233              |   |  |  |  |  |
| <b>BB</b> PENILAIAN                                        | ٠<br>$\Box$              | 3207322505700001                                  |      | ASEP SUREA                              |   |  |  |  |  |
| <b>LA PERANGIONGAN</b>                                     | $\overline{a}$           | 3207321001840002                                  |      | <b>DUM HERDUMA</b><br><b>CONTRACTOR</b> |   |  |  |  |  |
| <b>CC HANAJEMEN</b>                                        | ٠<br>$\frac{1}{2}$       | 3267322110580001                                  |      | WANDSUP AWAY                            |   |  |  |  |  |
| <b>豊 DATABASE</b><br>the company's the company's company's | e<br>z,                  | 3207320107030014                                  |      | ESCOANG HASANUTURE                      |   |  |  |  |  |

Gambar 5. Halaman Alternatif

Halaman alternatif pada gambar 5 digunakan untuk proses CRUD (Create, Read, Update, dan Delete) data alternatif (pemohon) yang nantinyaakan diseleksi / diberikan penilaian.

## c) Tampilan Pembobotan Matriks AHP

| <b>AHP&amp;TOPSIS</b>                                |            | $\equiv$                          |                                     |                         |                        |                         |                                         |                            |                                    |                                          |                     |           |
|------------------------------------------------------|------------|-----------------------------------|-------------------------------------|-------------------------|------------------------|-------------------------|-----------------------------------------|----------------------------|------------------------------------|------------------------------------------|---------------------|-----------|
| <b>Administrator</b><br>d.<br><b>III Active</b>      |            | <b>KOMBINASI AHP &amp; TOPSIS</b> |                                     |                         |                        |                         |                                         |                            |                                    |                                          |                     |           |
| Search.                                              | $\alpha$   |                                   | Matriks Nilai Perbandingan Kriteria |                         |                        |                         |                                         |                            |                                    |                                          |                     |           |
| <b>CALIFORNIA</b>                                    |            | Kriteria                          |                                     |                         |                        | Nilai Perbandingan      |                                         |                            |                                    | Kriteria                                 |                     |           |
| <b>W</b> HOME                                        |            | -Pilih Kriteria-<br>$\mathsf{v}$  |                                     |                         |                        | - Pilh Perbandinaan-    |                                         | $\checkmark$               | -Pilh Kriteria-                    |                                          |                     |           |
| <b>EE</b> INPUT OATA                                 | $\epsilon$ |                                   |                                     |                         |                        |                         | <b>UPDATE</b>                           |                            |                                    |                                          |                     |           |
| <b>III</b> PENTAIAN                                  | ÷          |                                   |                                     |                         |                        |                         |                                         |                            |                                    |                                          |                     |           |
| <b>NUALKRITERIA</b><br><b>C</b> NILNI CALON PENERIMA |            | Kriteria                          | 801<br>Jumlah<br>Tanggungan         | R02<br>Luxe<br>Bangunan | R03<br>Bentuk<br>Rumah | ROL<br>Kondisi<br>Rumah | R <sub>05</sub><br>Samber Air<br>Bersih | R06<br>Penerangan<br>Rumah | 907<br><b>Bahan Bakar</b><br>Dapur | ROR<br>Kepemilikan<br><b>Surat Tanah</b> | R09<br>Toilet (MCK) | Peng<br>ı |
| <b>LAP PERANGKINGAN</b><br><b>OC</b> MANAJEMEN       | ٠          | RO1-<br>Junish<br>Tanggungan      | 1,000                               | 1,800                   | 1005                   | 1,000                   | 1,000                                   | 1,000                      | 1,000                              | 1,005                                    | 1,000               | ì         |
| <b>E DATABASE</b><br><b>Bill Panduan Penggunaan</b>  | c.         | ROZ-<br>Luxs<br>Bangunan          | 3,000                               | 1,000                   | 1.000                  | 1,000                   | 0.333                                   | 1.000                      | 1,000                              | 1,000                                    | 0.333               |           |
|                                                      |            | RO3<br><b>Bentuk</b><br>Rumah     | 1,000                               | 1,000                   | 1,000                  | 1,000                   | 1,000                                   | 1,000                      | 1,000                              | 1,000                                    | 2,000               | ł         |

Gambar 6. Halaman Pembobotan AHP

Halaman pada gambar 6 ini dipakai untuk menentukan nilai perbandingan dalam perhitungan metode AHP dengan melakukan pembobotan matriks kriteria dan mengecek konsintensi dari setiap perbandingan kriteria yang dilakukan.

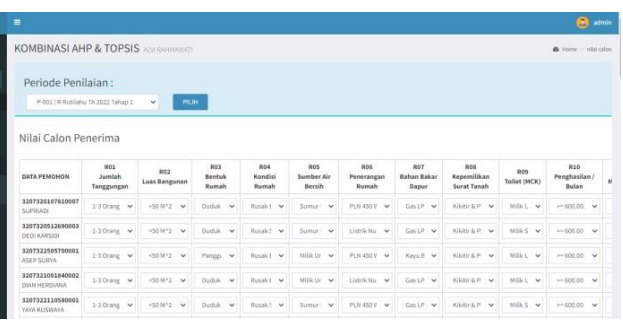

## d) Hasil Perhitungan Metode TOPSIS

## Gambar 7. Penilaian TOPSIS

Halaman pada gambar 7 ini ditujukan untuk menampilkan proses penilaian alternatif pemohon lalu system akan menampilkan tahapan hasil perhitungan setiap alternatif pemohon terhadap kriteria yang ada menggunakan metode TOPSIS untuk mendapatkan nilai akhir dari penilaian seleksi calon pemohon, dalam hal ini penerima bantuan rehabilitasi rumah.

## e) Hasil Perangkingan alternatif

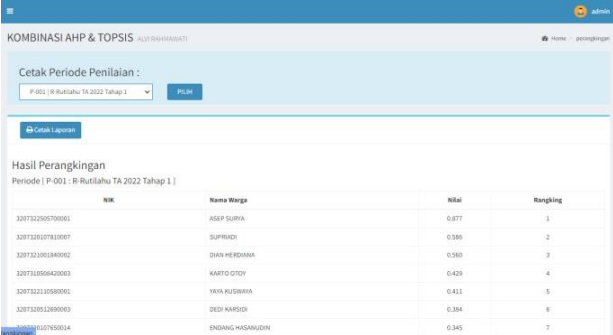

### Gambar 8. Hasil Perangkingan Alternatif

Halaman seperti pada gambar 8 ini akan menampilkan hasil akhir penyeleksian, berupa hasil perangkingan berdasarkan kedekatan setiap alternatif pemohondengan solusi ideal. Perangkingan ditampilkan dari pemohon dengan nilai terbesar hingga yang terkecil.

## **5. KESIMPULAN DAN SARAN**

#### **5.1 KESIMPULAN**

Berdasarkan hasil uraian di atas, maka dapat dibuatkan simpulan sebagai berikut:

1. Sistem seleksi dengan menggunakan kombinasi metode *Analytical Hierarchy Process* (AHP) dan *Technique For Order Preference By Similarity To Ideal Solution* (TOPSIS) ini dibangun dengan berbasis website, sehingga terbukti mampu

menciptakan model perhitungan penilaian yang lebih cepat, tepat dan objektif.

- 2. Kombinasi metode AHP dan TOPSIS pada 13 kriteria yang dipilih, menghasilkan nilai *Consistency Ratio* (CR) sebesar 0,087 yang menunjukan bahwa perbandingan nilai kriteria yang dipakai dalam seleksi calon penerima bantuan rehabilitasi rumah tersebut telah konsisten.
- 3. Aplikasi yang dibangun mampu menampilkan peringkat (ranking) dari seluruh alternatif yang ada secara objektif, sehingga mempermudah kepala desa untuk mengetahui dan menentukan rekomendasi terbaik yang menjadi calon penerima bantuan program rehabilitasi rumah.

## **5.2 SARAN**

Berdasarkan penelitian yang dilakukan, penulis memberikan saran bagi pengembangan penelitian dikemudian hari, antara lain sebagai berikut :

- 1. Sistem belum menyertakan fitur bagi calon peserta seleksi. Pada penelitian berikutnya dapat dikembangkan modul khusus warga sebagai calon peserta, meliputi proses registrasi, pengisian data diri serta kelengkapan syarat-syarat penilaian. Sehingga pihak instansi terkait, dalam hal ini kepala desa hanya tinggal melakukan validasi & memproses seleksi calon terdaftar saja.
- 2. Mengembangkan kombinasi metode lain selain dari metode *Analytical Hierarchy Process* (AHP) saat pembobotan criteria serta metode jenis lainnya saat mengambil suatu keputusan penyeleksian . Sehingga diharapkan dapat meningkatkan akurasi serta mempercepat waktu komputasi.

## **DAFTAR PUSTAKA**

- [1] T. Y. Tursilarini and T. Udiati, "DampakBantuan Rumah Tidak Layak Huni (RTLH) Bagi Kesejahteraan Sosial Keluarga Penerima Manfaat di Kabupaten Bangka," *Media Inf. Penelit. Kesejaht. Sos.*, vol. 44, no. 1, pp. 1–21, 2020, doi: https://doi.org/10.31105/mipks.v44i1.1973.
- [2] E. T. Alawiah and D. A. Putri, "Sistem Pendukung Keputusan Pemberian Bantuan RS-Rutilahu Dengan Metode Topsis Pada Desa Kota batu Ciomas Kabupaten Bogor," *Techno Nusa MandiriJ. Comput. Inf. Technol.*, vol. 16, no. 1, pp. 73–78, 2019, doi: https://10.33480/techno.v16i1.439.
- [3] Y. Taufik and S. Sriharyati, "EvaluasiPelaksanaan Program Perbaikan Rumah Tidak Layak Huni (Rutilahu) Bagi Masyarakat Berpenghasilan Rendah (MBR) Di Kawasan Wisata Kabupaten Pangandaran," in *Seminar Nasional "Pengembangan Sumber Daya Menuju Masyarakat*

*Madani Berkearifan Lokal"*, 2020, pp. 435–439.

- [4] Y. I. Purwanti, B. S. Ginting, and Novriyenni, "Sistem Pendukung Keputusan Penerima Bantuan Rumah Tak Layak Huni ( RTLH) Di Kota Binjai Dengan Metode Simple multiple Attribute Rating Technique ( SMART ) (Studi Kasus : Dinas SosialBinjai)," *JUKI J. Komput. dan Inform.*, vol. 3, no. 1, pp. 1–9, 2021
- [5] Eziafriadi, Karfindo, and Arman, "Sistem Pendukung Kelayakan Calon Penerima Bantuan Bedah Rumah Menggunakan Metode Weighted Product," *J. SANTI (Sistem Inf. dan Teknol. Informasi)*, vol. 2, no. 1, pp. 10–20, 2022.
- [6] S. S. Sundari, Y. H. Agustin, and L. Sidiq, "Pengembangan Sistem Pendukung Keputusan Pemilihan Penerima Bantuan Rehabilitasi Rumah Tidak Layak Huni KabupatenTasikmalaya," in *SistemInformasi dan Teknik Informatika*, 2019, pp. 1299–1311.
- [7] D. Uzun Ozsahin, M. Ahmed, and B. Uzun, "Analytical Hierarchy Process (AHP)," 2021, pp. 17–24. doi: 10.1007/978-3-030-64765-0\_3.